## Real World REST - Beginners International PHP Conference 2015

Tobias Schlitt / @tobySen 2015-06-09

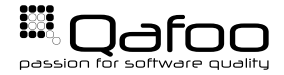

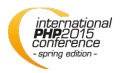

# What do you think is REST?

## Architecture style for distributed systems

\* Abstraction of the web

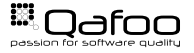

Copyright Oafoo GmbH; All Rights Reserved

- $\blacktriangleright$  Scalably
- $\blacktriangleright$  Simple
- $\blacktriangleright$  Modifiability
- $\blacktriangleright$  Uniform interface
- $\blacktriangleright$  Re-use existing ...
	- $\blacktriangleright$  concepts
	- infrastructure
	- $\blacktriangleright$  components

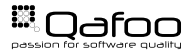

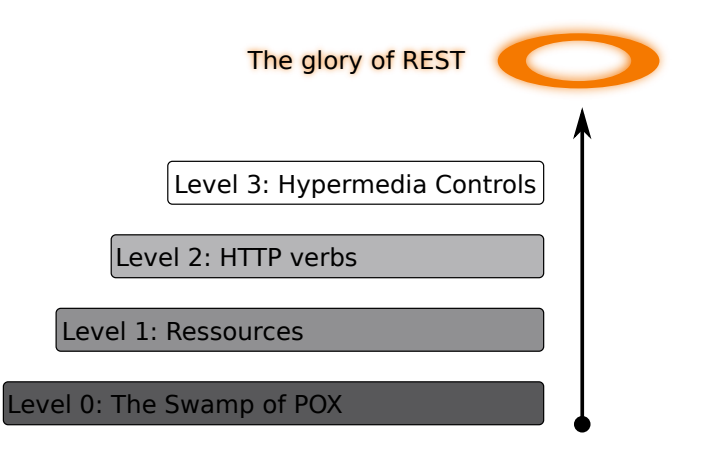

Source: http://martinfowler.com/articles/richardsonMaturityModel.html

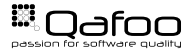

- $\blacktriangleright$  Developed paralell to HTTP 1.1
- $\blacktriangleright$  Not necessarily HTTP based
- $\blacktriangleright$  But most commonly

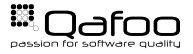

- $\blacktriangleright$  Resources
- $\blacktriangleright$  Methods
- $\blacktriangleright$  Relations

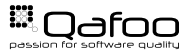

<span id="page-6-0"></span>[Methods](#page-8-0)

[Media Types](#page-14-0)

[Resource Relations](#page-21-0)

[Error Handling](#page-25-0)

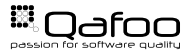

Copyright Qafoo GmbH; All Rights Reserved

- Entities or collections
- $\blacktriangleright$  Tree structure
- **In URI as unique** identifier
- $\blacktriangleright$  Examples:
	- ▶ https://plan.qafoo.com/users
	- $\blacktriangleright$  /users/toby
	- $\blacktriangleright$  //jobs/23  $\blacktriangleright$  ../
- 

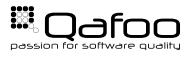

### <span id="page-8-0"></span>[Methods](#page-8-0)

[Media Types](#page-14-0)

[Resource Relations](#page-21-0)

[Error Handling](#page-25-0)

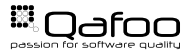

Copyright Qafoo GmbH; All Rights Reserved

- $\triangleright$  GET
- $\blacktriangleright$  HEAD
- **OPTIONS**
- $\triangleright$  POST  $\blacktriangleright$  PUT
- $\triangleright$  DELETE

 $\blacktriangleright$  TRACE

**Safe** Must not change state **Idempotent** Repeating must result in same state

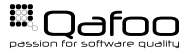

Copyright Oafoo GmbH; All Rights Reserved

- $\blacktriangleright$   $\rightarrow$  GET /users/kore
- $\blacktriangleright$   $\leftarrow$  Representation of the user

- $\rightarrow$  HEAD /jobs/23
- $\blacktriangleright\leftarrow$  Only meta data of the job representation

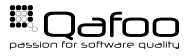

- $\blacktriangleright$   $\rightarrow$  PUT /users/kore
- **Replaces** the user entity **completely**

- $\triangleright$   $\rightarrow$  POST /jobs
- **Creates** a new entity **inside** /jobs

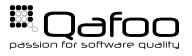

## **PATCH** Partial updates (RFC 5789) **COPY** Create a copy of a resource (RFC 2518) **MOVE** Move a resource (RFC 2518)

. . .

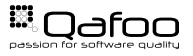

- HTTP allows server to support custom methods
- Semantics must be carefully designed
	- $\blacktriangleright$  Use HTTP properties
	- $\blacktriangleright$  Try especially Idempotence

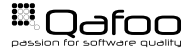

<span id="page-14-0"></span>[Methods](#page-8-0)

[Media Types](#page-14-0)

[Resource Relations](#page-21-0)

[Error Handling](#page-25-0)

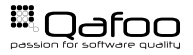

Copyright Qafoo GmbH; All Rights Reserved

- $\blacktriangleright$  REST is about state
	- $\blacktriangleright$  Retrieve
	- $\blacktriangleright$  Manipulate
	- $\blacktriangleright$  Drive workflow
- $\blacktriangleright$  How does a client interprete state?

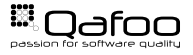

 $\blacktriangleright$  Well known media types

- $\blacktriangleright$  text/html
- image/png
- application/vnd.adobe.flash-movie
- I application/vnd.apple.installer+xml
- Media type assigns semantic to raw data
- <http://qa.fo/iana-types>

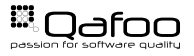

### type / [tree.] subtype [+suffix] [; parameters]

▶ application/psr.com.qafoo.plan-job+json

▶ application/psr.com.qafoo.plan-job+xml; charset=UTF-8

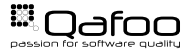

 $\blacktriangleright$  Use standard base structure

 $\blacktriangleright$  XML

- $\blacktriangleright$  More powerful
- $\blacktriangleright$  More complex to consume

 $\blacktriangleright$  JSON

- $\blacktriangleright$  Reduced feature set
- $\blacktriangleright$  Easy to consume

 $\blacktriangleright$  Ensure UTF-8

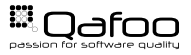

## Structure Examples

```
1 {
2 " title ": "Design<mark>_a_REST_API",</mark><br>3    "minDays": 3.
          " minDays": 3,
4 "maxDays": 5,<br>5 "assignees":
\frac{5}{6} " assignees": [
                "http://time.gafoo.com/users/toby"
          \cdot
```

```
1 <?xml version=" 1.0 " ?>
2 <j o b xmlns=" u r n: p s r . com . qafoo . plan−j o b ">
3 <title>Design a REST API</title><br>4 <minDays>3</minDays>
4 <minDays>3</ minDays>
5 <maxDays>5</ maxDays>
6 <assignee><br>7 http:/
7 http://time.qafoo.com/users/toby
8 </assignee><br>9 </iob>
     \langle/job>
```
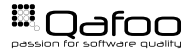

- $\blacktriangleright$  Content-Type
- ▶ Content-Length
- $\blacktriangleright$  Accept

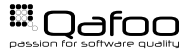

<span id="page-21-0"></span>[Methods](#page-8-0)

[Media Types](#page-14-0)

[Resource Relations](#page-21-0)

[Error Handling](#page-25-0)

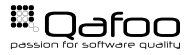

- $\blacktriangleright$  Hyperlinks!
- $\blacktriangleright$  Drive the workflow
	- **HATEOAS** (advanced session)

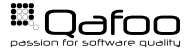

- $\blacktriangleright$  Several Standards for links:
	- $\blacktriangleright$  X-Link
	- $\blacktriangleright$  Atom
	- I . . .
- $\blacktriangleright$  Stick to a standard

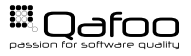

```
1 <?xml version=" 1.0 " ?>
 2 <job xmlns="urn:psr.com.qafoo.plan−job"<br>° xmlns:atom="http://www.w3.org/2005/
\text{sum} xmlns:atom="\frac{\text{http://www.w3.org/2005/Atom'}}{\text{75}}4 <atom:link rel="self"<br>5 type="application
                 type="approx application / psr.com. qafoo.plan-job+xml"
 \begin{array}{ccccc} \circ & & \text{href} = " / \text{jobs} / 23" & / > \ \end{array}7 <atom:link rel="collection"<br>the="annlication/nsr.c
8 type="application/psr.com.qafoo.plan-job-list+xml"
9 h r ef = " / jobs " /><br>\leq | -- | -->
10 <!-- ... --><br>11 </iob>
    \langle job>
```
#### <http://qa.fo/iana-relations>

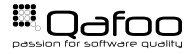

<span id="page-25-0"></span>[Methods](#page-8-0)

[Media Types](#page-14-0)

[Resource Relations](#page-21-0)

[Error Handling](#page-25-0)

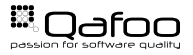

 $\blacktriangleright$  Error status codes

- $\blacktriangleright$  4xx Client error
- **I** 5xx Server error
- $\blacktriangleright$  Include explaining body
	- $\blacktriangleright$  Fit media type structure

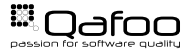

## Bottom Line

- $\blacktriangleright$  REST = Architecture Type
- Abstraction of the web
- $\blacktriangleright$  Basic concepts:
	- **Resources**
	- $\triangleright$  URIs
	- $\blacktriangleright$  Methods (verbs)
	- $\blacktriangleright$  Media Types
	- **Hyperlinks**
- $\blacktriangleright$  Questions?

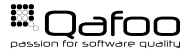

### **Caching**

- $\blacktriangleright$  Authentication
- **Content Negotiation**
- $\blacktriangleright$  Versioning
- ► How much REST do you need?

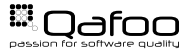

## Smart PHP Timeline Profiler

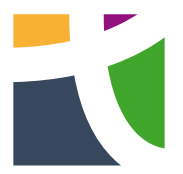

## <http://tideways.io>

30% for 3 month: BERLIN15

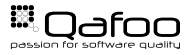

Copyright Oafoo GmbH; All Rights Reserved

<https://joind.in/talk/view/13504>

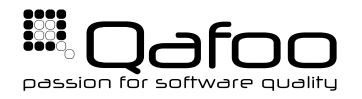

# **THANK YOU**

Rent a quality expert qafoo.com